## tips van...

In 'tips van...' geven gerenommeerde professionals praktijktips over hun specialisme binnen de paardenhouderij. Deze keer Lauw van Vliet aan het woord.

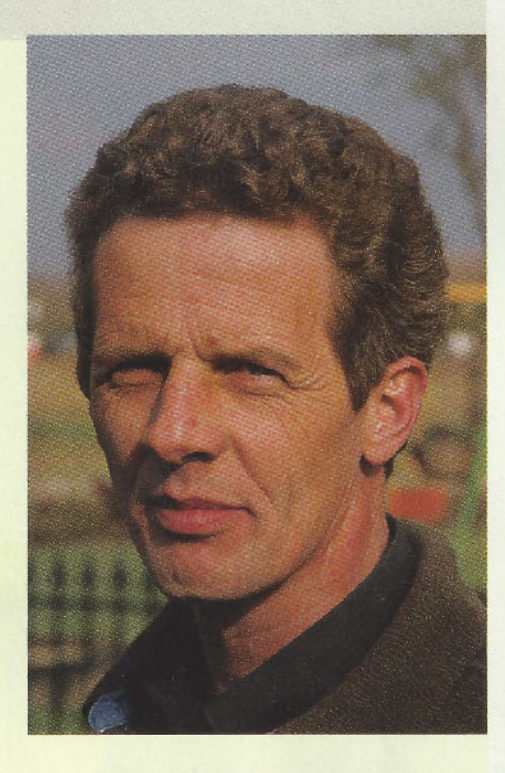

Hengstenhouder Lauw van Vliet is al tientallen jaren een veelgezien gezicht in de keuringsbaan. Ontelbare keren verruilde hij zijn alledaagse tenue voor de witte keuringskledij om zijn hengsten en merries optimaal voor te stellen. In dit artikel geeft de

professional praktische tips voor de wat minder ervaren keuringsdeelnemer. De exacte gang van zaken tijdens de stamboekopname komt in een volgende 'In de Strengen' aan de orde.

#### tekst: CHARLOTTE DEKKER foto's: DIRK WILLEM ROSIE EN CHARLOTTE DEKKER

Om op de keuringsdag goed beslagen ten ijs te komen is de voorbereiding essentieel. En die voorbereiding moet vroeg genoeg beginnen. Lauw van Vliet: "Een merrie die voor het eerst naar de keuring gaat, die kan je het beste een keer meenemen naar een oefenavond. Elke KWPN-afdeling organiseert wel van die avonden. De merrie gaat dan een keer op de trailer van huis en vooral belangrijk: is op vreemd terrein. Na zo'n avond weet je meteen hoe ze daarop reageert."

#### **DE VOORBEREIDING**

"Bij de voorbereiding van een keuring is het allerbelangrijkste discipline! Als je 'ho, staan' zegt, dan moeten ze dus stilstaan en niet tegen je aan gaan hangen. Het opstellen is de eerste indruk die de jury van je paard heeft en als je paard dan loopt te drammen en steeds een pas naar voren of opzij zet, is dat niet echt voordelig."

"Ook het vrij springen wordt thuis al geoe-

# DE VOORBRENG

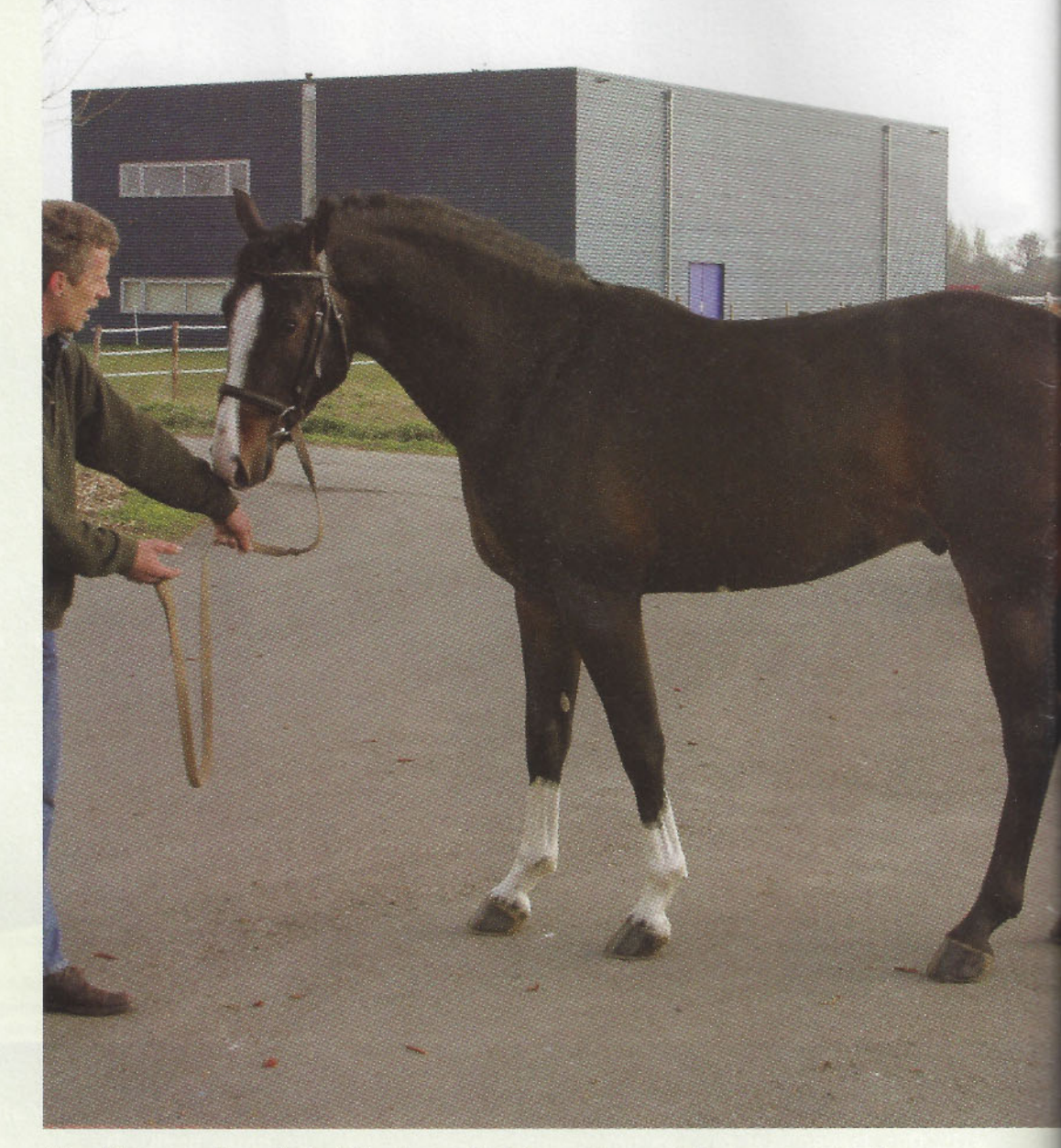

"Tim (Niagara x Vasco) staat hier bepaald niet op zijn voordeligst opgesteld, de beenstand is verkeerd: hij staat niet recht, onderstandig en niet op zijn eigen benen. Verder staat hij te wijd van achter en is de hals gedraaid en verwrongen."

fend. We beginnen een paar maand voor de keuring met het over balken lopen, eventueel aan de longeerlijn. Mijn tweejarige hengsten hebben allemaal al een lijntje gesprongen: het hoeft helemaal niet hoog te zijn maar het gaat erom dat ze weten hoe ze door zo'n lijntje moeten komen. Als dat goed gaat laat je ze eens vrij springen op vreemd terrein. Rust is ook hier belangrijk: stel dat een merrie bijvoorbeeld de eerste keer wat angstig is en je geeft haar meteen een paar klappen om haar het lijntje te laten springen, dan ontspant ze niet. En als ze gespannen is

zal ze nooit super springen. Je kan dus beter de tijd nemen."

"Een dressuurpaard dat niet gaat vrij springen zal toch ook ontspannen moeten zijn in het los bewegen. Ook dit kan thuis worden geoefend, en vergeet vooral niet de galop hierbij. Veel mensen denken 'alstie maar goed draaft', maar de galop is net zo belangrijk. Oefen dit goed in een binnenbak."

#### **NIET TE FRIS, NIET TE LAUW**

"Heel belangrijk is de rust tijdens een

keuring. Veel mensen zijn vaak zenuwachtig en brengen hun stress over op het paard. En dat is funest, want een paard dat gespannen is laat zich niet los in het lijf en toont dus niet. Een goede voorbereiding is ook hier het halve werk. Uiterlijk drie weken voorafgaand aan de keuring krijgen de paarden nieuwe ijzers. Drie, vier dagen voor de keuring staan de paarden er al helemaal netjes getoiletteerd bij. Om een paard te leren mooi aan het touwtje mee te lopen kan je bijvoorbeeld drie keer per week met hem aan de hand gaan stappen. Het aan de hand voorbrengen

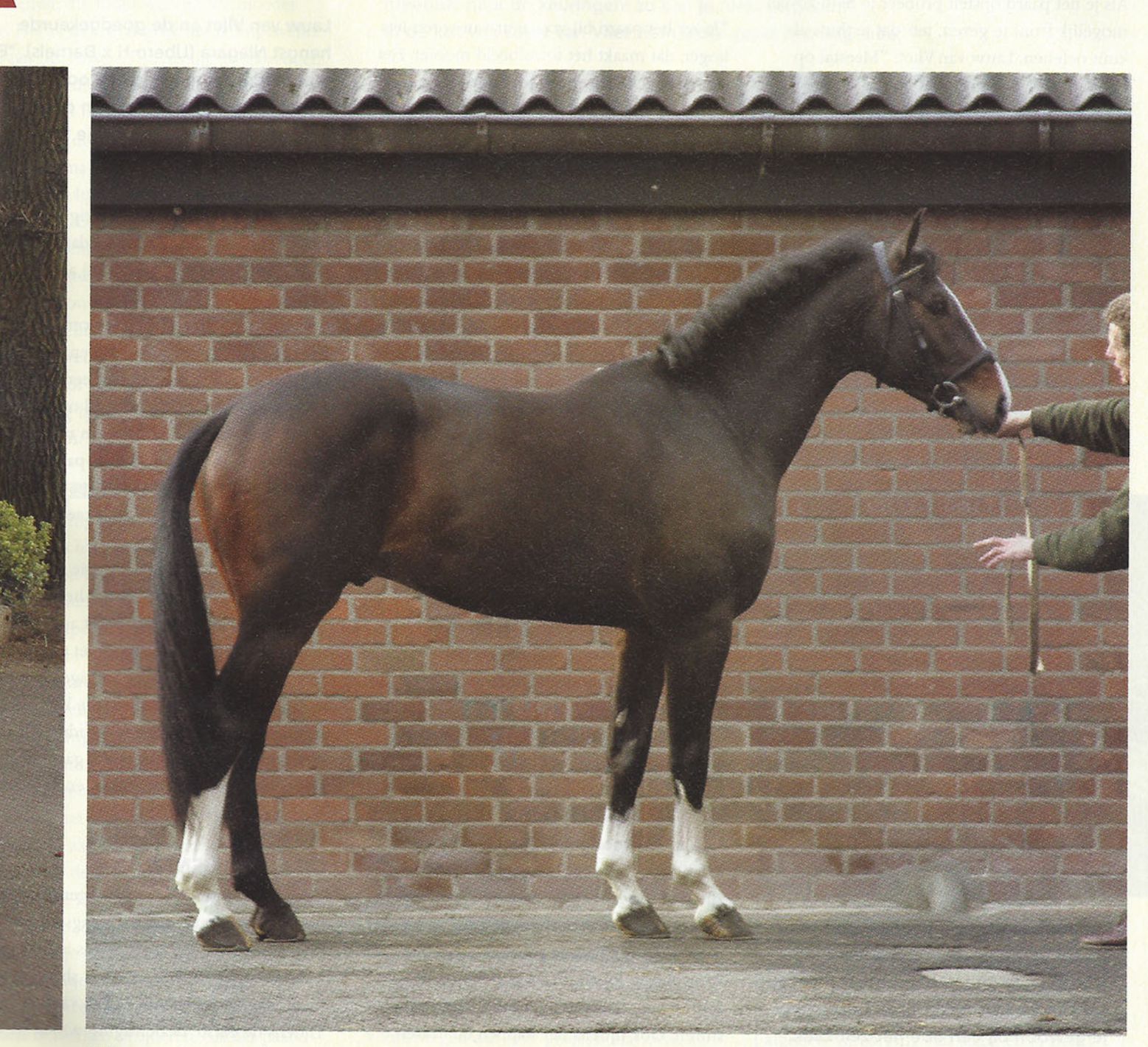

"Hier staat Tim goed: met zijn lichaam in de mooiste houding en de hals er recht voor. Het ideale beeld van een paard dat zich ontspant, op zijn eigen benen staat met het voorbeen er iets uit en dat helder de wereld in kijkt."

op gras oefen ik niet zoveel: als het paard goed in balans loopt maakt het niet zoveel uit of dat op zand of gras is."

"Zorg ervoor dat het paard niet té fris op de keuring komt. De juiste dosering van niet te fris en niet te lauw is moeilijk te vinden en verschilt natuurlijk per paard. De één longeer je nog een half uur van te voren, terwijl je een ander de dag voor de keuring juist op stal laat staan. Een lauw paard probeer je zo heet mogelijk voor te stellen, maar het gevaar zit hem echt meer in fris zijn. Een té fris paard houdt zijn rug vast. Hoe kan de jury nou een paard beoordelen dat als een skippybal in de rondte gaat?"

#### **IDEAAL OPSTELLEN**

Als je het paard opstelt probeer je hem zoveel mogelijk front te geven, iets dat je thuis al kunt oefenen. Lauw van Vliet: "Meestal op vreemd terrein zijn ze echter al attent met de oortjes er mooi op, maar om hier zeker van te zijn kan je hun aandacht trekken met bijvoorbeeld een rammeldoosje. Die maak je gewoon zelf door wat steentjes in een metalen doosje of bijvoorbeeld rijst in een flesje te doen."

#### **TIERAPS**

Lauw van Vliet: "Haal het paard vroeg genoeg van de trailer af. Zorg dat je de hoofdstelnummers al aan het hoofdstel hebt zitten vóórdat je die

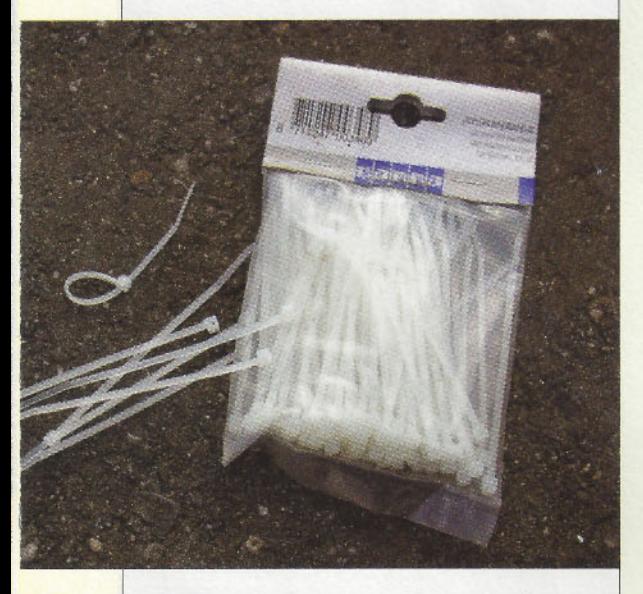

omdoet, anders zit je weer aan het hoofd te urmen. Ik gebruik hiervoor trouwens geen touwtjes, maar tieraps: die zijn veel gemakkelijker. Deze koop je gewoon bij een doe-het-zelf-zaak."

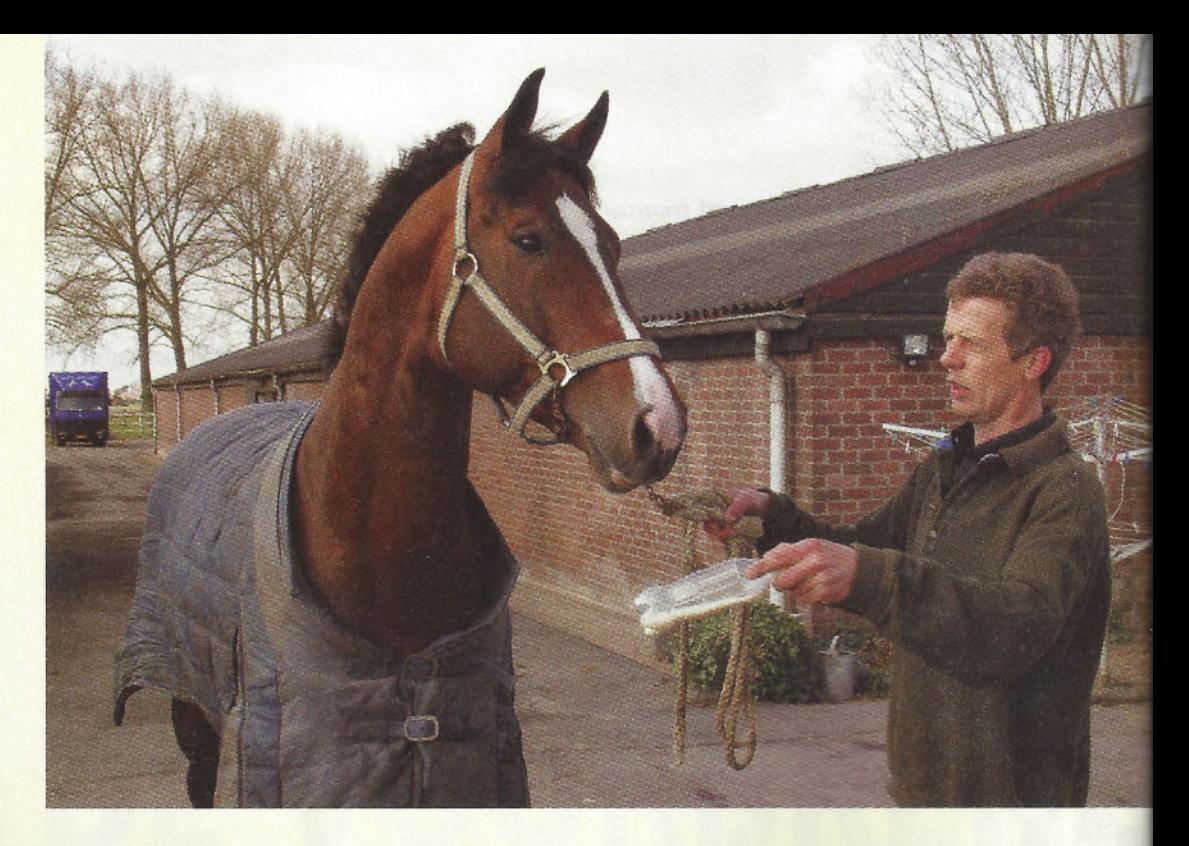

"Je zet het paard bij voorkeur van voren iets hoger, dat maakt het totaalbeeld mooier. Het achterste achterbeen zet je iets meer onder de massa en je zorgt dat alle vier benen goed zichtbaar zijn voor de jury. Zet het paard neer zo'n twee, drie meter voor de jury: die heeft afstand nodig, anders zien ze niks. Een mooi schilderij moet je immers ook op afstand bekijken. Stop op tijd, want als hij niet helemaal goed staat kan je dat het beste corrigeren door het paard een stapje naar voren te laten zetten. Als je hem naar achter duwt, dan duw je het paard teveel in elkaar. De aanjager staat bij het opstellen schuin achter je - dus niet achter het paard! - en trekt de aandacht van het paard."

Natuurlijk probeer je het paard zo voordelig mogelijk voor te stellen en dus eventuele minpuntjes te camoufleren. Hiervoor zijn verschillende trucjes, al gelooft Lauw niet zo in het effect daarvan. "Een paard met een hol been zal je met de voorbenen wat verder naar voren plaatsen, een paard met een lang middenstuk houd je wat bij mekaar. Maar een hol voorbeen blijft een hol voorbeen, die jury maak je niets wijs. En alle minpunten die je probeert weg te stoppen, komen in beweging wel weer tevoorschijn."

#### **HET VOORBRENGEN**

Tijdens het voorbrengen zelf is het van belang om het paard niet teveel in de weg te zitten en op zijn eigen benen te laten lopen. "Als je het paard voorbrengt, loop dan halverwege de hals. Je moet er zeker niet voor blijven lopen, maar er ook niet teveel achter want dan kan je er niet meer aan sturen. Ook tijdens het stappen en draven moet het paard op eigen benen lopen en niet steeds op je hangen. De afstand van het touw tussen de hand van de voorbrenger en het paard moet zo'n 50 cm. zijn: als je ze te kort pakt, zit je ze in de weg. Mensen proberen

Lauw van Vliet en de goedgekeurde hengst Niagara (Libero H x Darnels). "Een rammeldoosje maak je gewoon zelf door wat steentjes in een metalen doosje of bijvoorbeeld rijst in een flesje te doen."

vaak zoveel in de mond te corrigeren, maar dat lukt je toch niet. En van al dat drukke gedoe om hem heen, wordt hij alleen maar minder."

"Als je van de jury af de hoek om gaat, moet het paard iets naar binnen kijken: een hol paard is namelijk mooier dan een bol paard. Hiervoor steek je je linkerhand op zodat het paard weet dat hij de bocht om moet. Blijf altijd aan de buitenkant van je paard lopen zodat je niet tussen het paard en de jury in komt te staan. Bij het draaien keer je daarom ook altijd rechtsom."

"De ideale aanjager is rustig. Die observeert wat er gebeurt en ziet voordat het paard terugvalt dat hij hem iets moet activeren. Als je dat als voorbrenger nog moet communiceren, ben je al te laat. De aanjager moet niet te dicht op het paard lopen, die kan het beste zo'n vijf, zes meter afstand houden. Als hij te dicht op het paard gaat lopen, gaat deze alleen maar naar achter kijken en dat gaat ten koste van het beeld."

#### **OP EIGEN BENEN**

"Het verschil tussen het voorbrengen van hengsten en merries is dat hengsten vaak intensiever zijn getraind en dus is vaak de voorbereiding beter. Daarnaast showen ze al meer van nature en zijn ze vrij vaak van huis. Tijdens de eerste bezichtiging willen sommige mensen echter in één keer alles laten zien op dat kleine straatje. Die vertrekken te snel en rammelen en zwaaien en wat dan ook om dat paard flitsend te krijgen. Maar het is veel beter om rustig weg te stappen en draven, zodat de hengst in die eerste meters op eigen benen vertrekt. Als hij dan goed in balans loopt kan je de laatste meters iets meer vragen. Ze kijken daar op het straatje vooral naar de correctheid, dus moet je basistempo niet té hoog zijn. En dat geldt natuurlijk voor alle paarden, hengsten én merries."

#### **AANGELIJND VEULEN**

"Ik zie op een keuring wel eens kinderen een veulen voorbrengen: dan hou ik echt mijn hart vast. Je kan dat thuis wel leuk geoefend hebben, maar op een keuring is het altijd anders en zal de merrie nerveuzer zijn. Zo'n kind zal maar een klap krijgen!"

"Met het veulen hoef je van tevoren niet echt te oefenen: die loopt wel met de moeder mee. Het is wel belangrijk dat ze al gewend zijn aan het halster. Tijdens het voorbrengen kan je het veulen het beste aangelijnd houden en is het het handigste als de voorbrenger van de merrie ook het veulen vast heeft. Als iemand tussen de merrie en het veulen moet lopen krijg je al snel een gevaarlijke situatie. Daarbij voorkom je zo ook dat het veulen achter de merrie gaat lopen. Voor het draven laten we het veulen wel los, maar tijdens het rondstappen lijnen we hem weer aan: dat is veiliger voor merrie én veulen. De lijn van het veulen moet niet te kort zijn: zorg hier voor wat speling en laat de aanjager als het nodig is het veulen wat motiveren om door te lopen."

#### **HOOFDSTEL OF HALSTER?**

Op een keuring zie je verschillende optomingen: een halster met een simpel touw, een halster en een kettingtouw, een voorbrenghoofdstel of een gewoon hoofdstel met een bitje, respectievelijk met touw of teugels. Wat is nou de beste keuze? Lauw van Vliet: "Ik zie vaak merries aan van die kettingtouwtjes lopen. De meeste merries reageren daar best heftig op en als je echt een goede ophouding moet maken, kan de ketting breken. Als een paard echt onwijs sterk is, oké, dan is het misschien wat. Maar ik geef de voorkeur aan een gewoon touwtje of teugels - als deze tenminste lang genoeg zijn. Als ze te kort zijn en het paard komt omhoog heb je kans op een scheiding in het midden die je niet had willen hebben!" "Met een bitje kan je het paard natuurlijk ook beter sturen en controleren, zonder dat je hoeft te trekken of sjorren. Als het paard ouder dan twee is en ze zijn het gewend, dan is een bit ideaal. Een tweejarige moet je wel op tijd voorbereiden, door minimaal een week of drie, vier van tevoren regelmatig het bit in te doen en hem dan gelijktijdig een

suikerklontje te geven. Dan accepteert hij het bit gemakkelijker."

#### **EIGEN CONDITIE**

En dan de eigen conditie: hoe belangrijk is die als voorbrenger? "Dat valt tegenwoordig wel mee, het systeem is nu anders dan vroeger: je moet nu met het paard aan de hand 25 tot 30 meter en terug stappen en draven, de rest bestaat uit vrij bewegen en vrij springen. Vroeger moest je twee, drie

het paard te voorkomen. Ga vervolgens eens goed kijken wat nu precies de bedoeling is, zodat je niet voor verrassingen komt te staan. Dan kan je een inschatting maken of je het paard zelf wilt voorbrengen of het uitbesteedt. Op een keuring zijn inderdaad altijd wel voorbrengers in te huren voor een bedrag in de buurt van €20,-. Dat is dus prima te doen, helemaal als je bedenkt dat zo iemand jouw paard zo ideaal mogelijk voorstelt. Er zijn ook mensen die hun paard twee

### **MEE TE NEMEN NAAR DE KEURING**

"Wat ik altijd sowieso meeneem is een extra hoofdstel, peesbeschermers voor het vrij springen, natuurlijk een zweep en een longeerlijn voor als een paard wat te fris is. Verder heb ik alle poets- en verzorgingsspullen in een grote kist die altijd meegaat naar de keuringen: zo kan je niets vergeten." In de kist van Lauw van Vliet zit in ieder geval het volgende:

- Poetsspullen
- Wollen lappen (voor de glans)
- Spiritus (voor de glans)
- Babyolie (voor het accent
- op neus en ogen) - Acederm voor
- eventuele wondjes - Tieraps (voor het
- bevestigen van het hoofdstelnummer)
- Rammeldoosje
- Schaar
- Gaatjestang
- Anti-klit voor de staart

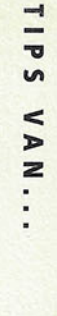

hele rondjes rennen, dat is nu anders. Maar je conditie moet natuurlijk wel goed genoeg zijn, want anders ga je het paard in zijn mond zitten en stoor je hem in de beweging. Op de hengstenkeuring in Den Bosch maak je wel veel meer meters, maar ja, daar heb je vaak zoveel spanning, dan kan je op adrenaline wel een dag lang rondjes lopen!"

#### **UITBESTEDEN**

Wat vindt de ervaren voorbrenger: kan een amateurfokker die voor het eerst zijn trots voor de jury brengt niet beter gewoon het voorbrengen aan een professional overlaten? "Dat hoeft niet persé, maar is wel aan te raden. Zorg in ieder geval dat je minstens een uur voor aanvang op het keuringsterrein aanwezig bent om stress bij jezelf en dus bij

maanden voor de keuring in training zetten als optimale voorbereiding. Als het een echt goed paard is, is dat zinvol. Tenslotte wordt het paard op driejarige leeftijd beoordeeld en met dat oordeel moeten veel paarden het de rest van hun leven doen."

Om voor een extra

glanzende vacht te

zorgen kan je het paard

poetsen met een lap

waarop spiritus is

aangebracht.

#### **TOT SLOT**

"Als je naar de keuring gaat hoort alles tot in details te zijn verzorgd. Ook de keuringskledij hoort erbij: witte kleding of een witte KWPN-trui en witte gympen, eventueel een rode stropdas maar dat hoeft niet persé. De algehele verzorging van jezelf én je paard moet in orde zijn, je hebt tenslotte wel iets te 'verkopen', dus kan je maar beter je uiterste best doen!"